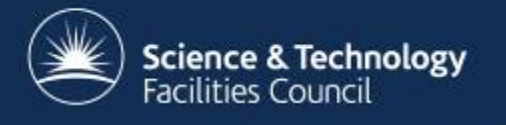

## **Boosting the scaling performance of CASTEP:**

#### Enabling next generation HPC for next generation science

Dominik Jochym

STFC Rutherford Appleton Laboratory

4th October 2011

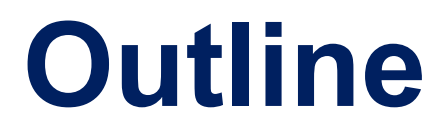

#### 1. MPI collective optimisations of I/O

#### 2. Optimisation of error reporting

 $\overline{\phantom{0}}$ 

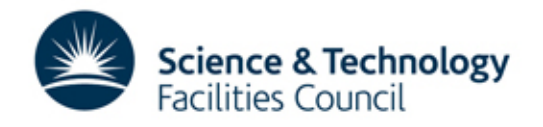

#### **CASTEP is…**

- A general-purpose 'first principles' atomistic modeling code
- Based on density functional theory

Written in

• Fortran 95 + extensions

- BLAS/LAPACK for linear algebra
- FFT libraries (where available)
- MPI for parallel communication

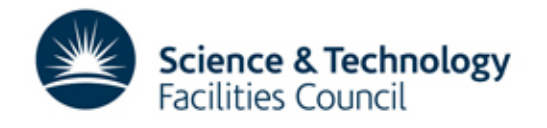

#### **CASTEP can…**

• Compute the electronic density

 $\overline{\phantom{0}}$ 

- Determine the atomic configuration and cell
- Simulate molecular dynamics (Born-Oppenheimer, path-integrals, variable cell)
- Calculate band-structures and density of states
- Compute various spectra (optical, IR, Raman, NMR, XANES...)
- plus linear response, population analysis, ELF, TDDFT and more…

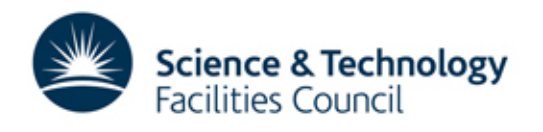

# **Key CASTEP components**

• Kohn-Sham equations

$$
H_k[n]\psi_{bks}(r) = \epsilon_{bks}\psi_{bks}(r)
$$

• In a plane-wave basis

$$
\psi_{bks}(r) = \sum_{G} c_{Gbks} e^{i(G+k)\cdot r}
$$

• Wavefunction coefficients

wvfn%coeffs(1:nG,1:nbands,1:nkpts,1:nspins)

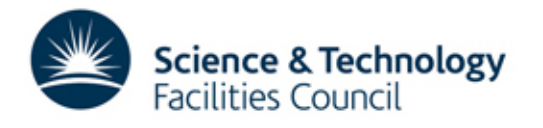

#### **Parallel distribution**

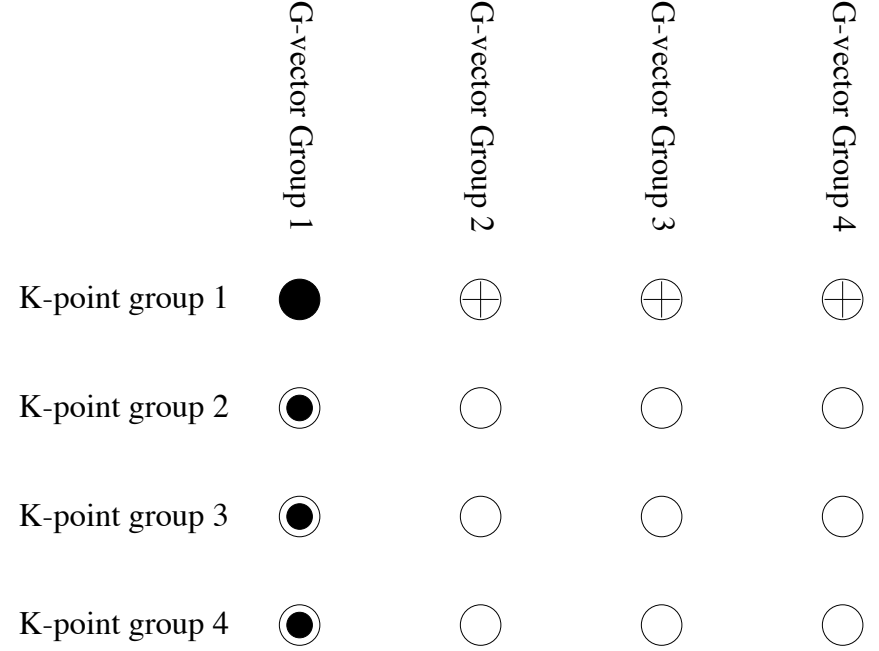

Key

A node

Figure 3.1: A diagrammatic representation of the parallel distribution strategy with 4 g-vector  $\mathcal{L}$  nodes. The g-vector groups are represented by the columns of nodes are represented by the columns of nodes and the columns of nodes and the columns of nodes and the columns of nodes and the columns of nodes and t  $k$ -point groups by root node is a master node of both groups  $\mathcal{L}$ 

Root node

Master node of g-vector group

Master node of k-point group

Three data distribution strategies

- 1. k-points
- 2. g-vectors
- 3. bands

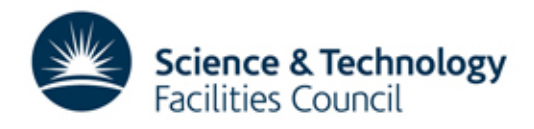

## **Checkpoints and wavefuntions**

• HECToR limited to a 12 hour run time, checkpoint and restart mechanism required

Science & Technology

acilities Council

- Wavefunction manipulation can require collection and redistribution of data
- Problems
- Long checkpoint write/read times
- MPI 'unexpected buffer' error

# **Cause of the problem?**

- Many point-to-point MPI send/receive calls
- When it works, comms can get expensive
- When it doesn't, crash with MPI 'unexpected buffer error'
- Temporary measures in place that blocked bands together

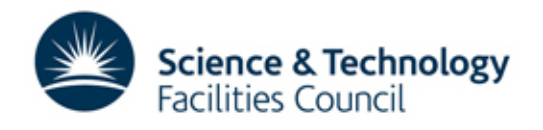

# **How to improve?**

- CDG requested that backwards compatibility with existing checkpoint files was kept, including post-processing tools
- So MPI-IO is not an option
- Our approach: use MPI collectives instead of point-to-point communications

**Science & Technology** 

iacilities Council

### **Wave\_write**

- Use MPI collective over g-vectors to gather each band on gv-masters
- Pass each band to its band-master
- Band-masters pass data to root to write out
- Data is written "as is", with grid data

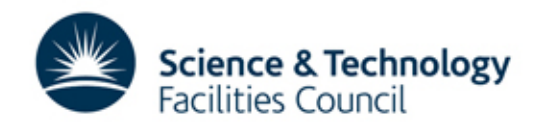

# **Wave\_write timings**

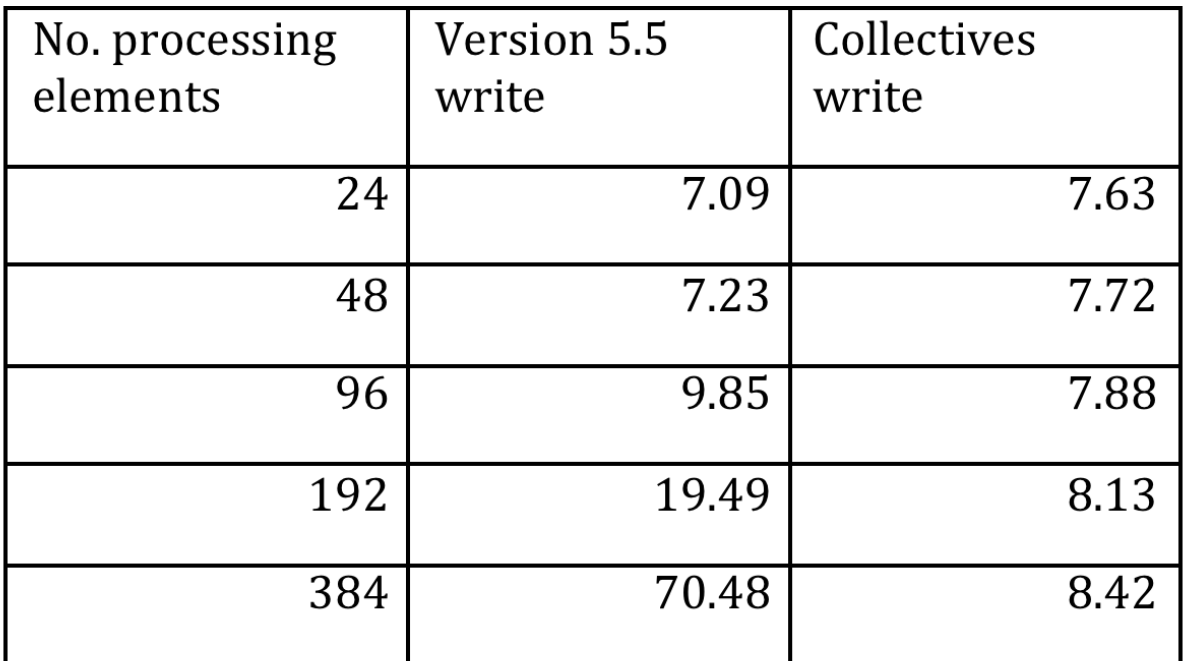

Table I: Benchmark times (in seconds) for wave\_write.

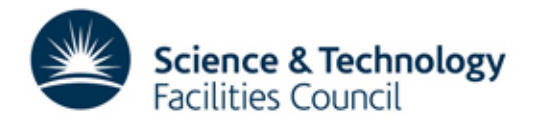

## **Wave\_read**

- Not just a simple reverse of wave write, also need to cater for changes in parallel distribution and Γ to all-k-point conversion
- Approach:
	- Read in grid data
	- Read in (block of) bands
	- Distribute for correct k-point and band to gvmasters
	- Re-order data for current g-vector distribution
	- gv-masters scatter the data

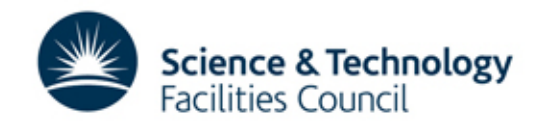

# **Wave\_read timings**

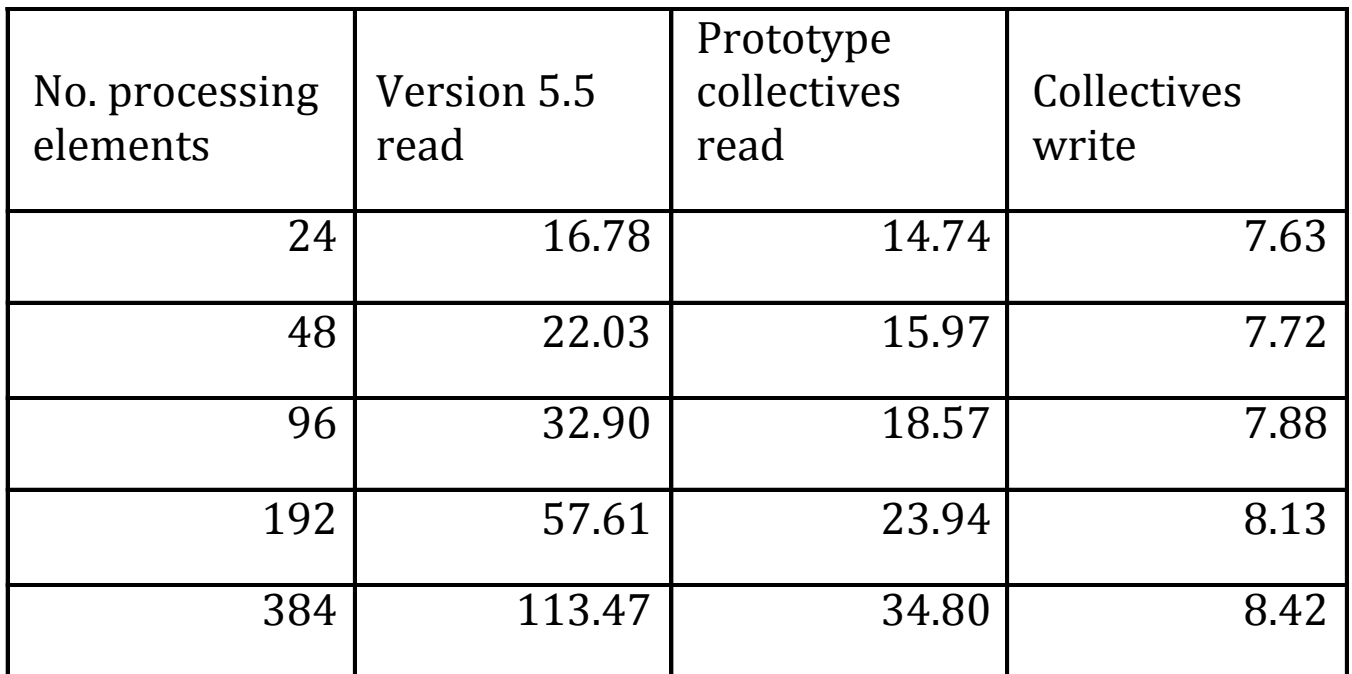

Table II: Benchmark times (in seconds) for wave\_read and, for comparison, wave\_write.

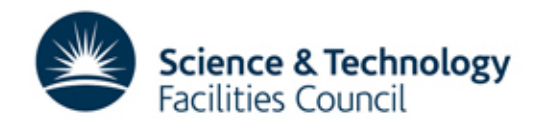

# **Further wave\_read optimisation**

- Used CASTEP's trace module to profile code and identified two bottlenecks
	- 1. Read of each band data

- 2. Reordering of g-vector distributed data
- Solutions
	- 1. Array index order on read of band data
	- 2. Use a many-one vector subscript to store map between old and new g-vector distribution An indirect index is then used to prepare the data for scattering

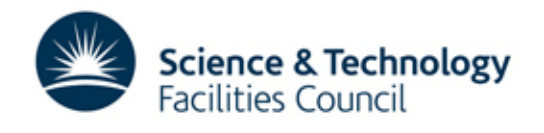

## **Wave\_read/write summary**

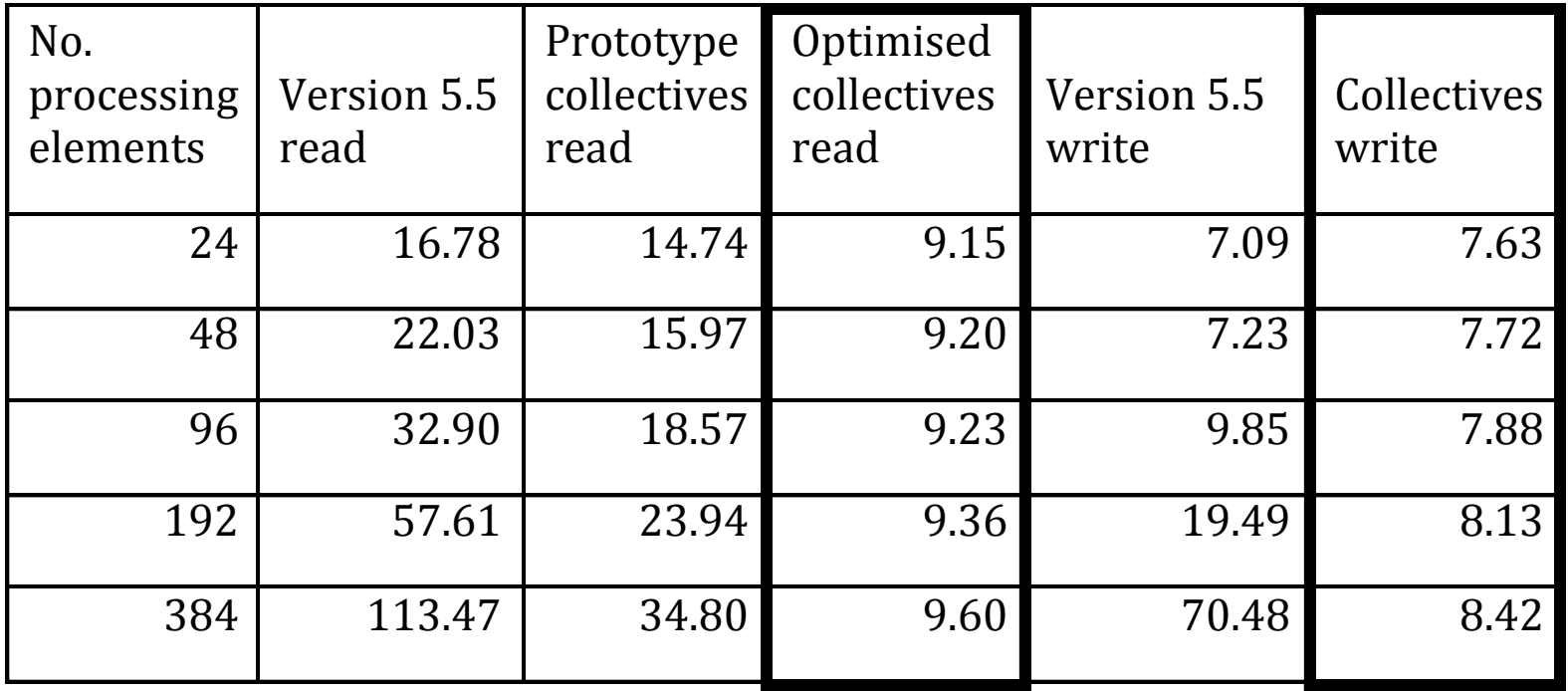

Table III: Benchmark times (in seconds) for wave\_read and wave\_write.

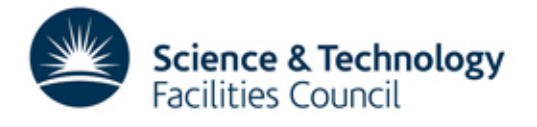

## **More of the same…**

- Apply the same principles to
	- Wave apply symmetry phonon calculations
	- Wave reassign variable basis set calculations
	- Density write/read
	- Pot write/read

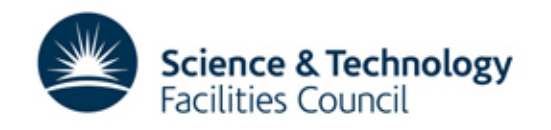

# **Part 1 Summary**

#### Optimisations allow

- Larger phonon and TDDFT calculations
- Restart of band parallel runs

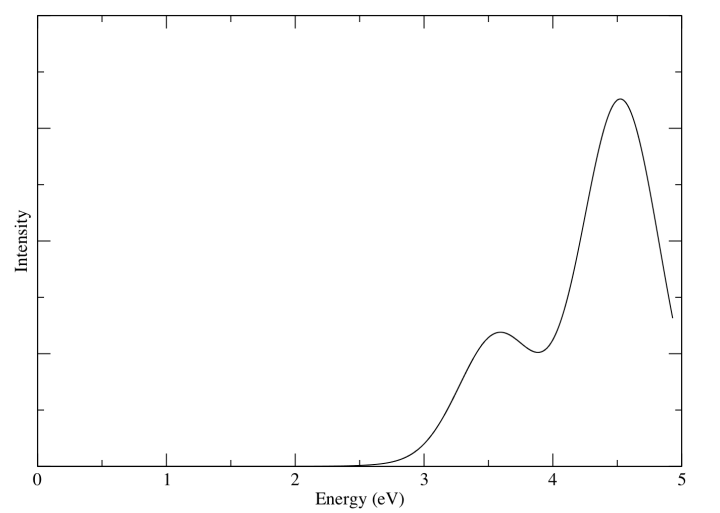

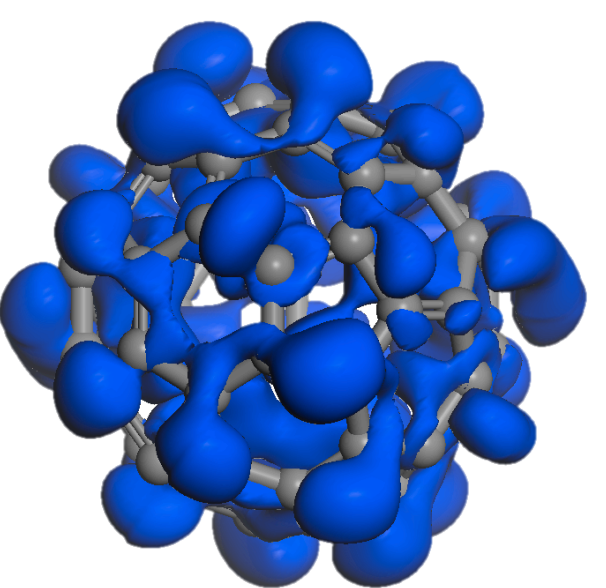

Available in current 5.5.2 release version

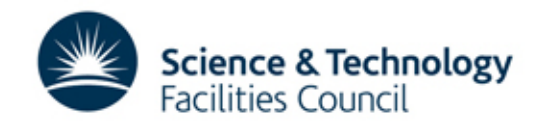

# **CASTEP error reporting**

- Creates empty <seed>.nnnn.err files
- On error, all processes write to their .err

Problems

Load on filesystem at start of run

- Clean up of empty files at end of run
- Slow 'Is' command on some systems
- Redundant information from repeated error messages

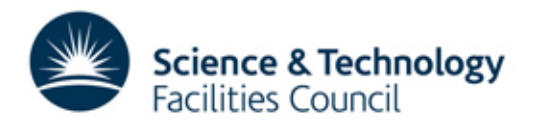

# **How to improve?**

- Open .err files only when an error condition is reached
- Move .err setup from io initialise to its own routine, io open stderr, called from error reporting routines io abort and io\_allocate\_abort
- Occasionally extra crash information placed in .err – make io open stderr public and check if .err unit is open

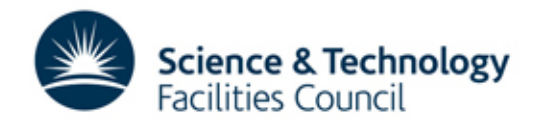

#### **More control**

- Still need to address message duplication
- Extra argument to io\_abort to allow developer control over which processes report an error
	- $'A'$  all
	- 'F' farm master
	- 'R' calculation root
	- 'K' k-point masters
	- 'G' g-vector masters
	- 'B' band masters

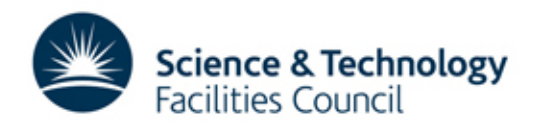

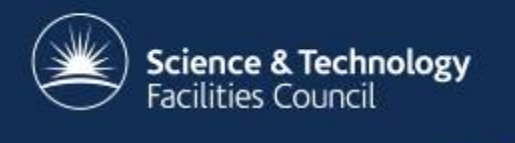

#### **Summary**

Two successful optimisation projects

- Collectives for data I/O and manipulation
	- $\checkmark$  Available in current CASTEP release
- Enhanced error reporting
	- $\checkmark$  Included in developer CVS, ready for upcoming version 6.0 release